### **EHEMALIGES KLOSTER SCHLOSS CLARHOLZ**

1133 wurde das Prämonstratenserkloster in Clarholz – zunächst als Doppelkloster mit einem Frauenkonvent im nahen Lette – als zweite Niederlassung des jungen Ordens in Westfalen gegründet. Der mächtige Westriegel der alten Kloster- und heutigen Pfarrkirche ist noch erhalten. Im 14. Jh. wurde die Basilika zur gotischen Hallenkirche umgebaut. Auch die Häuser des Wirtschaftshofs, die Zehntscheune und das Konventshaus gibt es noch. Prägendes Zeugnis aus der klösterlichen Zeit nach dem 30 jährigen Krieg ist die nach 1700 unter Propst Elbert von Kückelsheim entstandene Propstei mit dem prachtvollen Treppenaufgang. Die Propstei vermittelte damit das Selbstbewusstsein der adeligen Konventualen. Im Kapitelsaal der Propstei finden heute Trauungen und Veranstaltungen statt. In der damaligen Küche und Kellnerei zeigt das "Museum in der Kellnerei" Exponate zur Geschichte der Prämonstratenser. Im Konventshaus befindet sich die Bibliothek des Klosters mit wertvollen alten Büchern. Die Gartenanlage wurde 2000 in seinen barocken Grundstrukturen rekonstruiert. Die Rauminszenierung "Labyrinth- und Lustgarten Nr. 10" des belgischen Künstlers Jan Vercruysse hat den Klostergarten 2006 noch attraktiver gemacht. Zum Klosterensemble gehört das Haus Samson. Dort präsentiert der Kunstverein Gruppe 13 wechselnde Ausstellungen (www.kunstverein-gruppe13.de).

## **EHEMALIGE KLOSTERANLAGE HERZEBROCK**

Zu den ältesten Klöstern in Westfalen zählt das 860 gegründete Kanonissenstift Herzebrock. 100 Jahre nach seiner Gründung erhielt es durch Kaiser Otto II. Immunität und Gerichtshoheit. 1208 wandelte der Osnabrücker Bischof das Stift in ein Benediktinerinnenkloster um. Dieses schloss sich 1467 der Bursfelder Kongregation an und gehörte zu den führenden Klöstern dieser mittelalterlichen Reformbewegung. 1803 wurde das Kloster im Zuge der Säkularisation durch Graf Moritz Casimir II. von Bent-

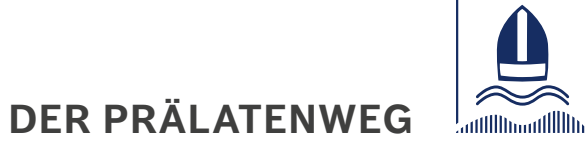

heim Tecklenburg aufgelöst. Die heutigen Klostergebäude gehen auf eine umfassende Neubauphase Ende des 17. und Anfang des 18. Jhs. zurück. Die romanische Pfarrkirche St. Christina wurde 1474 bis auf den Turm abgerissen und durch einen einschiffigen Neubau ersetzt. Dieser Kirchbau steht im Zusammenhang mit der Eingliederung der Pfarrei in das Kloster. 1900 wurde die Kirche nach Plänen des Paderborner Diözesanbaumeisters Arnold Güldenpfennig im neugotischen Stil zur Basilika erweitert. 2005 wurde der Klostergarten nach gartenkünstlerischen Gesichtspunkten umgestaltet und seiner geschichtlichen Bedeutung nach "wiedererlebbar" gemacht. Zum Klosterensemble gehört das vom Herzebrocker Heimatverein betriebene Heimatmuseum. Es gibt einen umfassenden Überblick über die Geschichte des Klosters.

## **DAS KLOSTERENSEMBLE MARIENFELD**

Das 1185 gegründete Zisterzienserkloster ist bis heute der Mittelpunkt Marienfelds. Die spätromanische Abteikirche zählte bis zu seiner Auflösung 1803 zu den bedeutendsten mittelalterlichen Denkmälern Westfalens und ist ganzjährig zugänglich. Wer immer die Marienfelder Abteikirche betritt, wird beeindruckt sein von dem von Johann Patroklus Möller geschaffenen reich gestalteten barocken Orgelprospekt (1751), der die gesamte Westwand der Abteikirche einnimmt und zu den schönsten Deutschlands gehört. Östlich und westlich wird der Klosterhof von Wirtschaftsgebäuden aus dem 18. Jh. flankiert und bietet als geschlossener Komplex eine Oase der Ruhe und Entspannung. Wer in die Geschichte des Klosters eintauchen möchte, sollte dem Zisterzienserpfad rund um das Kloster folgen: Auf dem 1.200 Meter langen Rundgang wird die Geschichte des Klosters anschaulich erklärt. Im Klosterladen und im Klostercafé können Wanderer und Besucher einkehren, um sich den Gaumen verwöhnen zu lassen. Seit einigen Jahren wird wieder im Gewölbekeller der Alten Abtei das Marienfelder Klosterbier gebraut, das nach der Wanderung herrlich erfrischt. Für Gartenliebhaber empfiehlt sich ein Besuch im Garten am Kloster, der nach mittelalterlichem Vorbild angelegt für die drei Zwecke Nutzung, Heilung und Erbauung ein besonderes Kleinod auf dem Klostergelände darstellt.

# AUF DEN SPUREN DER NONNEN UND MÖNCHE

**www.prälatenweg.de**

# **DER PRÄLATENWEG**

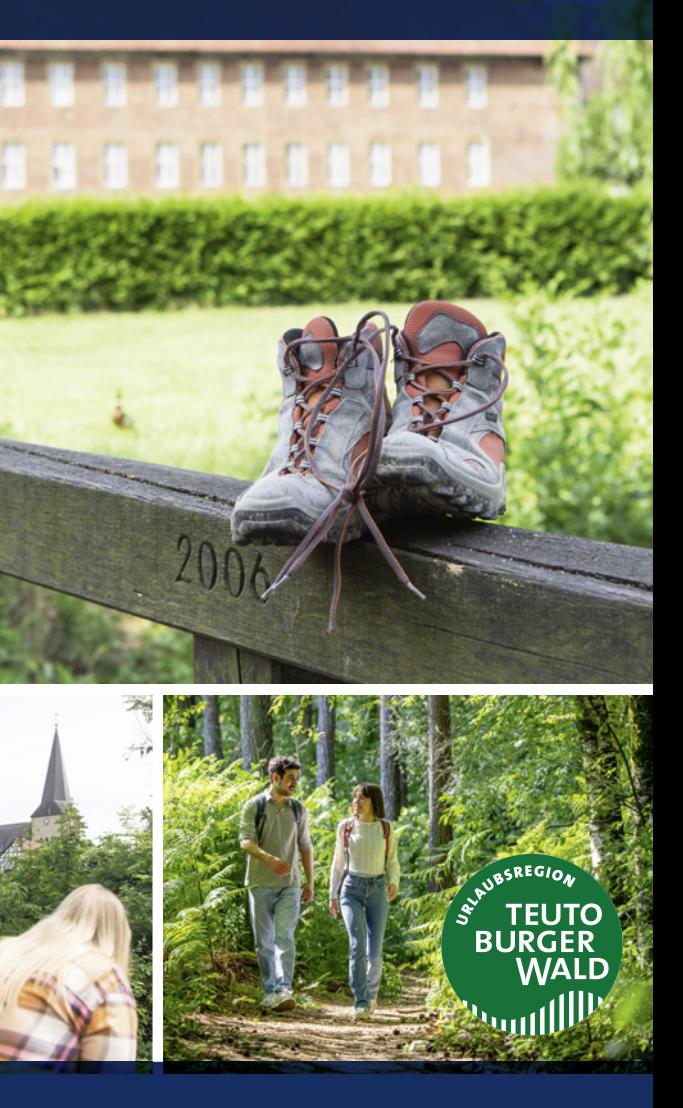

# AUF DEN SPUREN DER NONNEN UND MÖNCHE

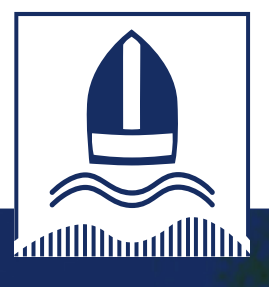

6. Auflage · 2023 · Gestaltung und Kartografie: BrillDesign GmbH Fotos: Christopher Große-Cossmann, Gemeinde Herzebrock-Clarholz, Stadt Harsewinkel, Teutoburger Wald Tourismus Patrick Gawandtka

Der Prälatenweg verbindet drei ehemalige Klöster miteinander. Keine Berge oder tiefe Täler – aber die Gesamtlänge von etwa 32 km will auch im Flachland erstmal erwandert sein. Die Ortskerne in Herzebrock und Clarholz mit den Kloster- und wunderschönen Gartenanlagen sowie das Klosterensemble Marienfeld sind natürlich die Höhepunkte des Wegs. Doch die Strecke ist auch sonst recht abwechslungsreich. Es geht auf Waldboden unter Bäumen entlang, über die Ems, auf Sand, über asphaltierte Straßen, durch Wohngebiete und oftmals mit weitem Blick über Wiesen und Felder ostwestfälischer Landwirtschaft.

Öffentlichkeitsarbeit Am Rathaus 1 33442 Herzebrock-Clarholz www.herzebrock-clarholz.de

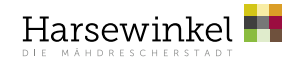

#### **Kontakt / Vermittlung von Führungen:**

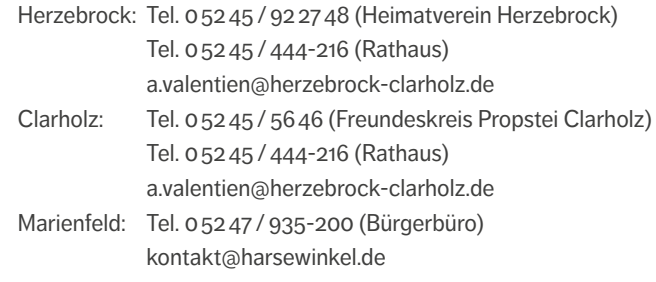

#### **Anreisetipp mit der Bahn**

Mit dem Warendorfer (RB 67 / Bielefeld – Münster) erreichen Sie bequem, umweltbewusst und preiswert die beiden Bahnhöfe der Gemeinde Herzebrock-Clarholz. Ferner besteht Anschluss an das (über-) regionale Schienenangebot.

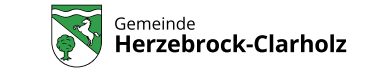

Stadtmarketing Münsterstraße 14 33428 Harsewinkel www.harsewinkel.de

 $5.75$ 

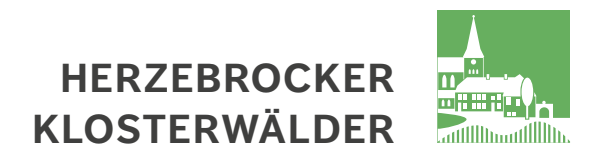

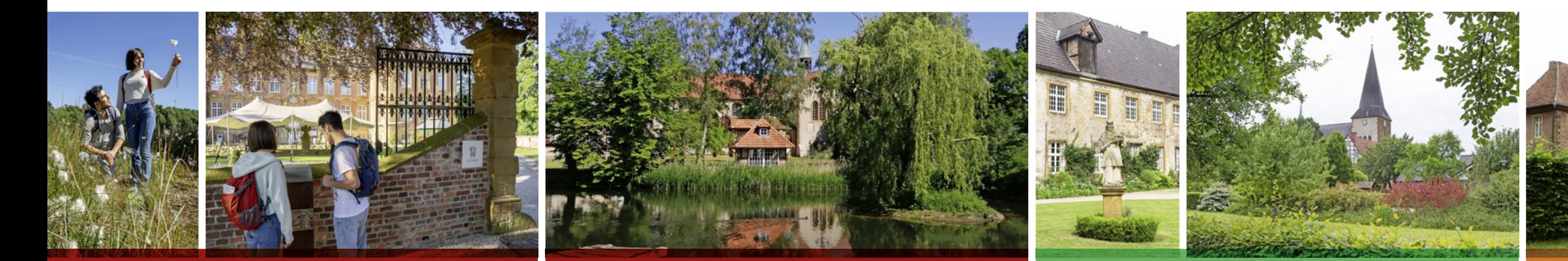

# **CLARHOLZER KLOSTERWÄLDER**

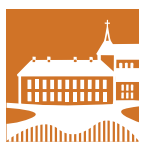

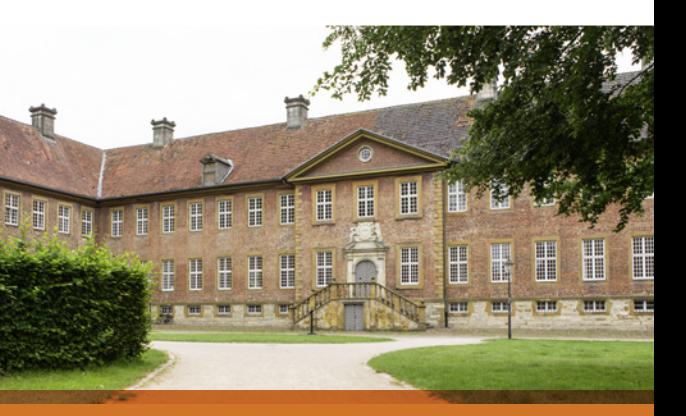

# RUNDWANDERWEG CA. 5 KM RUNDWANDERWEG CA. 8 KM

Der etwa 7 km lange Rundwanderweg führt vom Kloster Marienfeld durch das nahegelegene gleichnamige Naturschutzgebiet bis zum Heimatmuseum und zurück. Das Hühnermoor ist das einzige noch erhaltene Hochmoor im Kreis Gütersloh und hat eine herausragende Bedeutung als Rückzugsraum für die typische Moorvegetation. Seltene Tiere und Pflanzen haben hier ihre Heimat.

Im zentralen Hochmoorbereich findet man große Flächen mit Torfmoos-Schwingrasen, Bulte aus Wollgräsern, die Moosbeere, Glockenheide und Rundblättrigen Sonnentau. Die Moorlandschaft umgibt auch häufig etwas Mystisches. So heißt es, dass Abt Johannes Rulle auch drei Jahrhunderte nach seinem Tode keine Ruhe findet und sein Geist bei Sonnenuntergang aus dem Moor emporsteigt.

Im Heimatmuseum wird ländliche Vergangenheit bewahrt: Neben mehreren landwirtschaftlichen Großgeräten ist auch eine bäuerliche Küche aufgebaut. Die Handwerksgeschichte des Klosterdorfes wird anhand der Ausstellungsstücke nacherzählt. Unter anderem sind die Werkstätten eines Webers, Schmieds und Holzschuhmachers zu sehen. An Aktionstagen können Sie die Mitglieder des Heimatvereines in traditioneller Kleidung in Aktion erleben und im

# RUNDWANDERWEG CA. 7 KM RUNDWANDERWEG CA. 7 KM

eigenen Backhaus Brot, Teufelsaugen und weitere Köstlichkeiten erstehen. Infos unter: www.heimatmuseum-marienfeld.de.

Im liebevoll dekorierten Café im Hühnerstall kann man den Besuch bei Kaffee und selbstgebackenem Kuchen ausklingen lassen. Auf dem Rückweg kommen Sie an dem "Miärgenfeldschken Heimatgoaden" vorbei. Dieser Heimatgarten wurde im Jahre 2000 von Johann Sonnberger direkt zwischen der Lutter und dem Wöstenbach der Öffentlichkeit zugänglich gemacht. Es ist ein Mahnmal aus Sonnbergers Heimat, dem Böhmerwald und erinnert an die Vertriebenen nach dem zweiten Weltkrieg. Die Botschaft lautet: Frieden für Europa. Im Hintergrund des Heimatgartens sehen Sie eine Herde Auenland Alpakas, dessen Produkte Sie in AlpaKARI's FarmShop erwerben können.

Der Rundweg endet wieder auf dem Klosterhof, eine Oase der Ruhe und Entspannung. Nutzen Sie die Zeit zu einer qualifizierten Führung. Erleben Sie eine ganz besondere, teils humorige Sichtweise auf das mittelalterliche Klosterleben in Marienfeld. Einen Überblick über die verschiedenen Führungen erhalten Sie auf den Internetseiten der Stadt Harsewinkel: www.harsewinkel.de

Der etwa 8 km lange Rundweg verläuft teilweise auf dem Prälatenweg. Eine gute Alternative, wenn Sie nicht gleich die ganze Strecke gehen möchten. Schnuppern Sie sich ran. Clarholz ist schön und dieser Weg führt Sie ein Stückchen mitten durch und in weiten Teilen drum herum.

Das ehemalige Prämonstratenserkloster in Clarholz mit dem sonntag nachmittags geöffneten Museum in der Kellnerei bietet sich an, um von dort aus zu starten und die Runde auch wieder zu beenden. Parken können Sie auf dem nah gelegenen Marktplatz. Einkehrmöglichkeiten, bei schönem Wetter auch mit Außengastronomie, finden Sie direkt am Kirchplatz.

Der Weg ist recht einfach zu laufen, abwechslungsreich über Waldwege und Straßen, aber nicht unbedingt kinderwagentauglich. Ein kleineres, bezauberndes Wegstück am östlichen Rand von Clarholz führt zum Beispiel eher auf einem Pfad idyllisch durch den Wald. Wo Sie die Tour beginnen ist prinzipiell egal, denn es handelt sich um einen Rundweg, den Sie in beiden Richtungen gehen können. Wenn Sie in nördlicher Richtung starten, werden Sie am Ende der Tour mit einem schönen Alleeblick auf das Kloster belohnt.

Perfekt für eine Runde durchs Grüne am Wochenende oder nach Feierabend. Im Mittelpunkt steht die Anlage der ehemaligen Benediktinerinnenabtei mit ihrem rekonstruierten Garten, dem sonntagsnachmittags geöffneten Heimatmuseum und dem sehenswerten Kirchplatz nebendran. Parkplätze finden Sie dort ebenfalls. Mit etwa 5 km ist der Weg eine entspannte Variante, in Teilen auf der Strecke des Prälatenwegs zu wandern. Oder nennen Sie es Spazierengehen.

Die Klosteranlage ist natürlich das Highlight des Wegs. Interessant mag aber auch der Abschnitt durch den fürstlichen Friedwald sein. Insgesamt wechseln sich kurze Straßenabschnitte mit längeren Strecken durch den Wald ab. Auch mal am Waldrand entlang – da haben Sie beides: Blick und Bäume.

Sie können die Runde natürlich in beiden Richtungen gehen. Wenn Sie sich zuerst nach Südosten wenden, sind Sie nach einem relativ kurzen Abschnitt durchs Wohngebiet bereits im Wald. Andersherum starten Sie ebenfalls durch ein Wohngebiet, ein kleines Stück an der Groppeler Straße entlang und dann können Sie ebenfalls sehr lange schön durch den Wald laufen. Probieren Sie doch einfach beide Varianten aus!

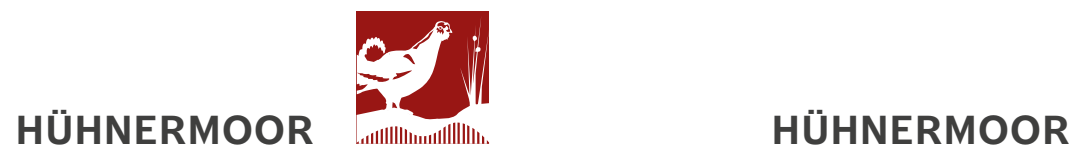

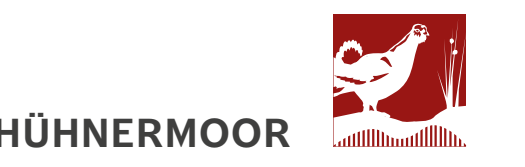

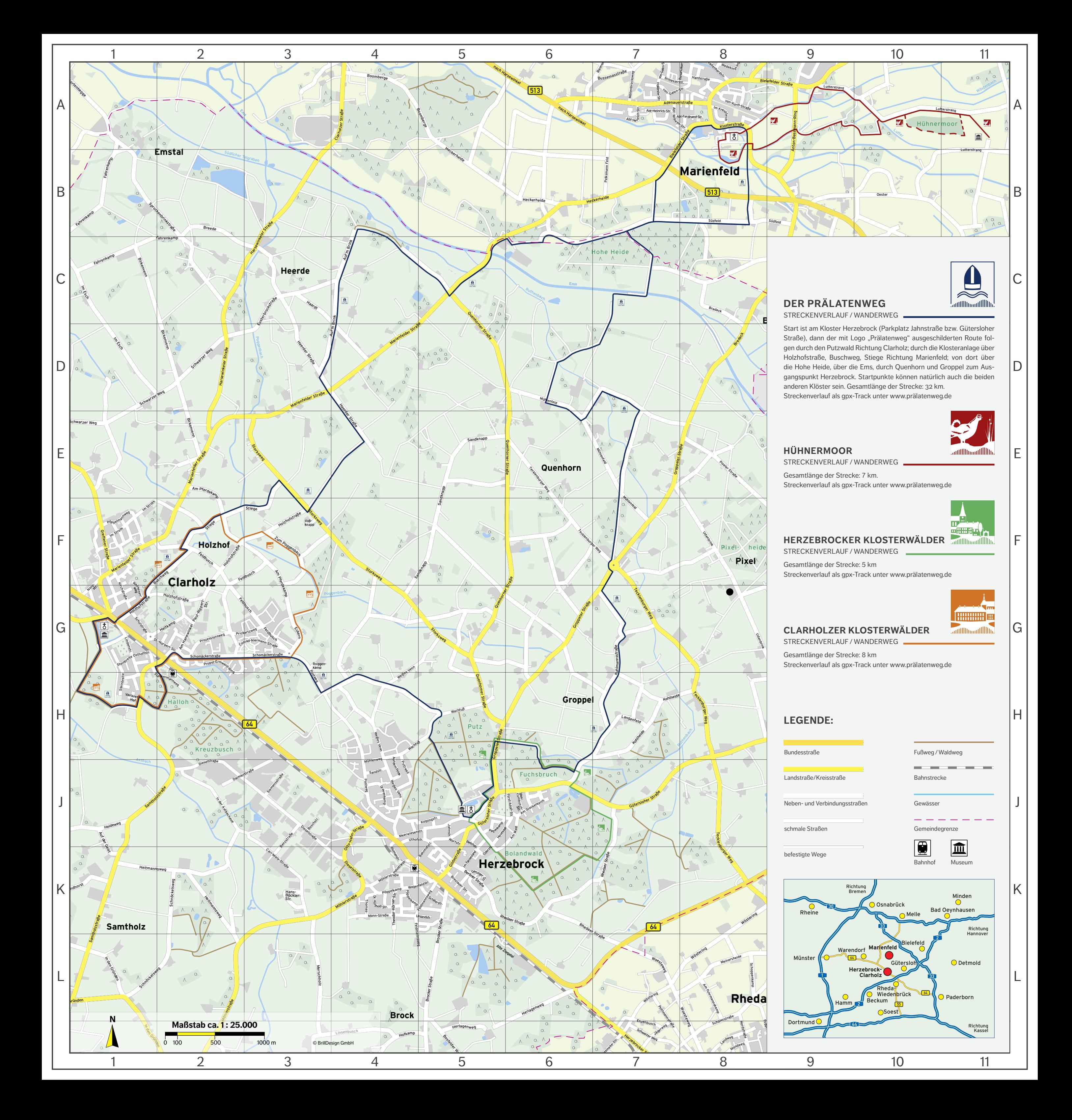